# **TP2 – Circuitos Lógicos: Prática via Simulação**

### **1 FORMAÇÃO DOS GRUPOS E DEFINIÇÃO DO TRABALHO ESPECÍFICO**

**Formação dos grupos**: Os trabalhos devem ser realizados de forma **individual** ou em **grupos de 2 ou 3 alunos**.

**Definição do trabalho específico**: Este trabalho consiste em desenvolver um hardware que resolve um problema utilizando circuitos lógicos combinacionais. Cada grupo deve desenvolver o projeto do circuito e simular ele usando o simulador LogiSim. Seguem algumas informações adicionais sobre o trabalho:

- (i) Os grupos serão formados pelos alunos e informados ao Professor em [ney.calazans@pucrs.br.](mailto:ney.calazans@pucrs.br)
- (ii) Cada grupo escolher **um par de** problemas da lista anexa (Vejam a Seção 3 desta Especificação) para o grupo resolver, informando o mesmo junto com o nome dos componentes do grupo.
- (iii) **Note que nenhum problema será atribuído a mais de um grupo, olhem a Lista de Atribuição de Grupos X Trabalhos antes de escolher**.
- (iv) A entrega dos trabalhos deve ocorrer até dia **07/11/2022 à meia-noite**. O trabalho também deve ser postado no Moodle pelo grupo (arquivo de simulação do circuito e documentação).

## **2 TRABALHO A SER DESENVOLVIDO E REGRAS DO JOGO**

O objetivo deste trabalho é complementar o estudo de circuitos digitais combinacionais visto em aula. O enunciado específico segue abaixo.

A especificação dos problemas na Seção 3 abaixo é feita usando uma notação de representação de funções Booleanas baseada na tabela verdade das funções. Existem duas formas de representar funções, uma através dos 1s (usando o símbolo  $\Sigma$ , via um somatório de produtos Booleanos) da função e uma através dos 0s da função (usando o símbolo  $\Pi$ , via um produtório de somas Booleanas). Para entender o conceito, segue um exemplo de duas funções de três variáveis:

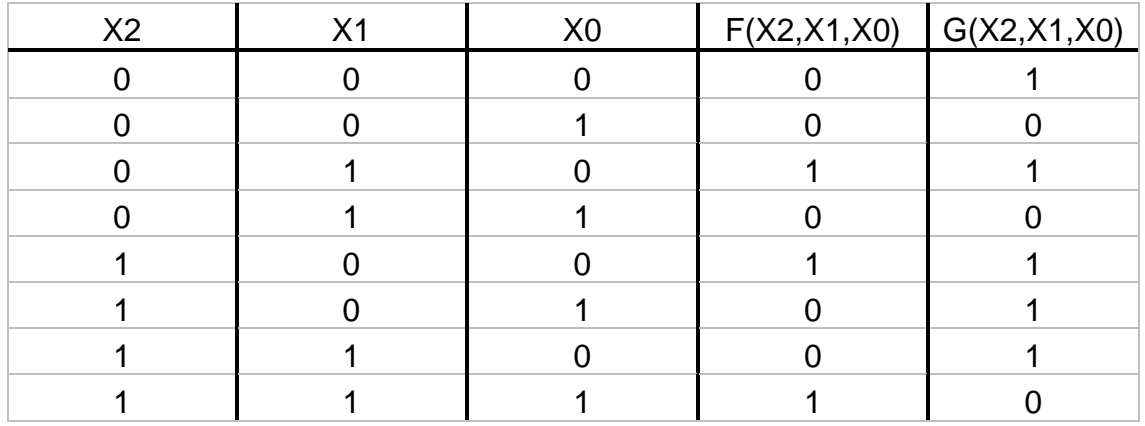

As funções F e G dependem das variáveis de entradas X2, X1 e X0. Assumindo a ordem dada (X2 sendo a variável mais à esquerda e X0 a variável mais à direita), pode-se representar estas funções da seguinte maneira:

- 1. F (X2, X1, X0) =  $\Sigma$  (2, 4, 7)
- 2. F (X2, X1, X0) =  $\Pi$  (0, 1, 3, 5, 6)
- 3. G  $(X2, X1, X0) = \Sigma (0, 2, 4, 5, 6)$
- 4. G (X2, X1, X0) =  $\Pi$  (1, 3, 7)

A opção 1 acima indica que a tabela verdade da F vale 1 nas linhas 2, 4 e 7 da Tabela, onde o número da linha é dado pelo número binário de três bits formado pelos valores de X2, X1, e X0, nesta ordem, que depois é convertido para o número decimal equivalente. Logo, a primeira linha é a linha 0 (pois  $X2X1X0 = 000$ ) a segunda linha é a linha 1 (pois  $X2X1X0 = 001$ ), e assim por diante. Para funções Booleanas de 3 variáveis são 8 linhas ao todo, numeradas de 0 a 7. Alternativamente, usa-se a notação F (X2, X1, X0) =  $\Pi$  (0, 1, 3, 4, 5, 6) para dar a tabela verdade a partir da indicação das linhas onde a função vale 0, no caso da F isto corresponde às linhas 0, 1, 3, 4, 5, e 6. Claro, como a função é Booleana, apenas precisamos usar uma das formas,  $\Sigma$  () ou  $\Pi$  () para especificar completamente a função.

Um fato interessante é que as formas  $\Sigma$  () ou  $\Pi$  () podem ser usadas diretamente para gerar a representação da função na forma de equações Booleanas.  $\Sigma$  () corresponde a uma soma Booleana (OU ou OR) de produtos Booleanos (Es ou ANDs) da seguinte forma:

Cada linha mencionada na forma  $\Sigma$  () é traduzida para um produto (um E lógico) de todas as variáveis das quais a função depende, sendo que cada variável é individualmente negada se o valor desta na posição da tabela correspondente a linha em questão for 0, senão a variável vai afirmada. A expressão Booleana da Função é o OU lógico de todos os produtos associados às linhas mencionadas na forma  $\Sigma$ (). Por exemplo, F (X2, X1, X0) =  $\Sigma$  (2, 4, 7) pode ser escrita na forma da equação Booleana F(X2, X1,  $X0 = X2' . X1.X0' + X2.X1' . X0' + X2.X1.X0.$  O primeiro AND corresponde à linha 2 da tabela da F e este produto será 1 apenas quando os valores de X2, X1 e X0 forem respectivamente 0, 1 e 0. E assim por diante.

Por outro lado, cada linha mencionada na forma  $\Pi$  () é traduzida para uma soma (um OU lógico) de todas as variáveis das quais a função depende, sendo que cada variável é individualmente negada se o valor desta variável, na posição da tabela correspondente a linha em questão, for 1; senão a variável vai afirmada. A expressão Booleana da Função é o E lógico de todas as somas correspondentes às linhas mencionadas na forma  $\Pi$  (). Por exemplo a equação G (X2, X1, X0) =  $\Pi$  (1, 3, 7) pode ser escrita na forma da equação Booleana G  $(X2, X1, X0) = (X2+X1+X0^*)$ .  $(X2+X1^*+X0^*)$ .  $(X2^*+X1^*+X0^*)$ . O primeiro OU corresponde à linha 1 da tabela da G e este produto será 0 apenas quando os valores de X2, X1 e X0 forem respectivamente 0, 0 e 1. E assim por diante.

Note que as expressões Booleanas acima não necessariamente levam a expressões simplificadas, mas a partir dos 1s ou dos 0s da tabela (quando temos a tabela) é simples gerar uma expressão Booleana equivalente. Uma dica é usarem as propriedades *comutativas*, *associativas* e *distributiva* da Álgebra Booleana, além de suas regras básicas, como mostradas abaixo:

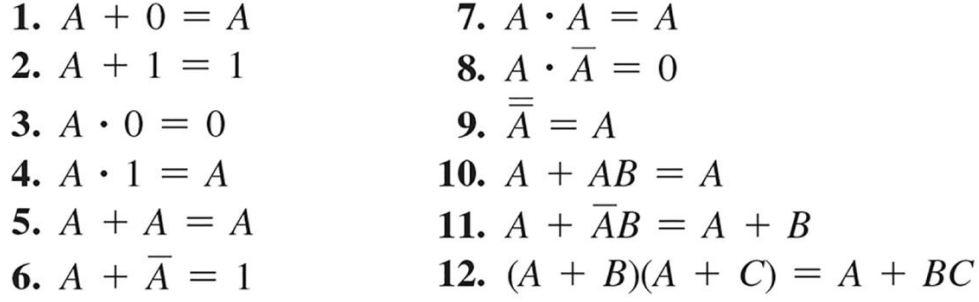

#### **3 ENUNCIADO DO TRABALHO E LISTA DE PROBLEMAS**

O trabalho é composto de diversos passos, quais sejam:

- 1. A cada grupo será atribuída duas funções da lista abaixo;
- 2. Estas funções devem ser expressas como equações Booleanas;
- 3. Em seguida, o grupo deve tentar simplificar as expressões Booleanas geradas, aplicando teoremas válidos da Álgebra Booleana, se e onde isto for possível.

#### **MUITO IMPORTANTE: A SIMPLIFICAÇÃO NÃO PODE ALTERAR A TABELA VERDADE ORIGINAL DA FUNÇÃO, OU SEJA, A NOVA EXPRESSÃO APENAS COMPACTA A REPRESENTAÇÃO DA FUNÇÃO**;

- 4. Depois de obter a expressão Booleana simplificada, o grupo deve capturar o projeto da função usando o software LogiSim, validando a função obtida através da simulação da função capturada.
- 5. Submetam os projetos das funções e texto com a documentação de todos os passos acima como o trabalho. Ilustrem a documentação com telas mostrando a operação da simulação da função.
- 6. Entreguem uma documentação do trabalho (tipicamente em PDF) e juntem a esta os arquivos contendo os projetos LogiSim com as funções minimizadas, e implementadas com portas lógicas.
- 7. Valor do Trabalho: Este trabalho vale 30% da nota de G1 da disciplina.

#### **3.1 Lista de Problemas – Todas as funções são de 5 variáveis de entrada, denominadas: X4, X3, X2, X1 e X0**

- 1. **FA** (X4, X3, X2, X1, X0) =  $\Sigma$  (0, 1, 2, 3, 7, 13, 19, 25, 28, 29, 30, 31) **FB**  $(X4, X3, X2, X1, X0) = \Pi (0, 1, 8, 9, 10, 11, 12, 13, 14, 15, 16, 17, 18, 20, 23, 24, 27)$
- 2. **FC**  $(X4, X3, X2, X1, X0) = \Sigma (15, 16, 18, 19, 21, 22, 24, 25, 26, 27, 28, 29, 30, 31)$ **FD** (X4, X3, X2, X1, X0) =  $\Pi$  (7, 8, 9, 10, 11, 12, 13, 21, 22, 23, 24, 25, 26, 27)
- 3. **FE** (X4, X3, X2, X1, X0) =  $\Sigma$  (6, 7, 8, 9, 10, 11, 18, 19, 20, 21, 22, 23, 30, 31) **FF** (X4, X3, X2, X1, X0) =  $\Pi$  (0, 1, 2, 3, 4, 5, 6, 7, 8, 18, 19, 20, 21, 22, 23, 24, 25, 26)
- 4. **FG** (X4, X3, X2, X1, X0) =  $\Sigma$  (0, 1, 2, 3, 4, 5, 12, 13, 14, 15, 16, 17, 24, 25, 26, 27, 28, 29) **FH** (X4, X3, X2, X1, X0) =  $\Pi$  (10, 11, 12, 13, 14, 15, 16, 17, 18, 19, 30, 31)
- 5. **FI** (X4, X3, X2, X1, X0) =  $\Sigma$  (3, 4, 5, 6, 7, 12, 15, 18, 19, 21, 24, 26, 27, 30, 31) **FJ** (X4, X3, X2, X1, X0) =  $\Pi$  (0, 1, 2, 6, 7, 8, 12, 13, 14, 18, 19, 20, 24, 25, 26, 30, 31)
- 6. **FK** (X4, X3, X2, X1, X0) =  $\Sigma$  (0, 1, 7, 8, 9, 10, 11, 17, 18, 19, 20, 21, 27, 28, 29, 30, 31) **FL** (X4, X3, X2, X1, X0) =  $\Pi$  (1, 2, 3, 4, 9, 10, 11, 12, 17, 18, 19, 20, 25, 26, 27, 28)
- 7. **FM** (X4, X3, X2, X1, X0) =  $\Sigma$  (10, 11, 12, 13, 14, 15, 16, 17, 18, 19, 30, 31) **FN** (X4, X3, X2, X1, X0) =  $\Pi$  (0, 1, 2, 3, 8, 9, 10, 11, 16, 17, 18, 19, 24, 25, 26, 27, 31)
- 8. **FO** (X4, X3, X2, X1, X0) =  $\Sigma$  (0, 1, 2, 3, 4, 11, 12, 13, 14, 15, 16, 17, 26, 27, 28, 29, 30, 31) **FP** (X4, X3, X2, X1, X0) =  $\Pi$  (0, 1, 2, 9, 10, 11, 12, 13, 14, 21, 22, 23, 24, 25, 26)
- 9. **FQ** (X4, X3, X2, X1, X0) =  $\Sigma$  (0, 1, 2, 3, 4, 5, 6, 14, 15, 16, 17, 18, 19, 20, 28, 29, 30, 31) **FR** (X4, X3, X2, X1, X0) =  $\Pi$  (0, 1, 2, 3, 4, 5, 14, 15, 16, 17, 18, 19, 20, 21, 31)
- 10. **FS** (X4, X3, X2, X1, X0) =  $\Sigma$  (7, 8, 9, 10, 11, 12, 13, 14, 24, 25, 26, 27, 28, 29, 30, 31) **FT** (X4, X3, X2, X1, X0) =  $\Pi$  (0, 1, 2, 3, 4, 5, 6, 7, 18, 19, 20, 21, 22, 23, 24, 25, 26, 27, 28)